- **Previous Lecture:** 
	- **Examples on vectors and simulation**
- **Today's Lecture:** 
	- **Finite vs. Infinite; Discrete vs. Continuous**
	- **Nectors and vectorized code**
	- Color computation with *linear interpolation*
	- **plot** and **fill**
- **Announcements:** 
	- Project 3 due Friday 10/3 at 11pm
	- Π Prelim 1 on Oct 16<sup>th</sup> at 7:30pm. Email Randy Hess (rbh27) now if you have an exam conflict (specify conflicting course and instructor contact info)

Simulate twinkling stars

- **Get 10 user mouse clicks as locations of 10** stars—our constellation
- **Service Service Simulate twinkling** 
	- **Loop through all the stars; each has equal likelihood** of being bright or dark
	- **Repeat many times**

# ■ Can use DrawStar, DrawRect

- **% No. of stars and star radiusN=10; r=.5;**
- **% Get mouse clicks, store coords in vectors x,y**  $[x, y] =$  ginput(N);
- **% Twinkle!**

**for k= 1:20 % 20 rounds of twinkling**

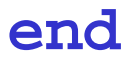

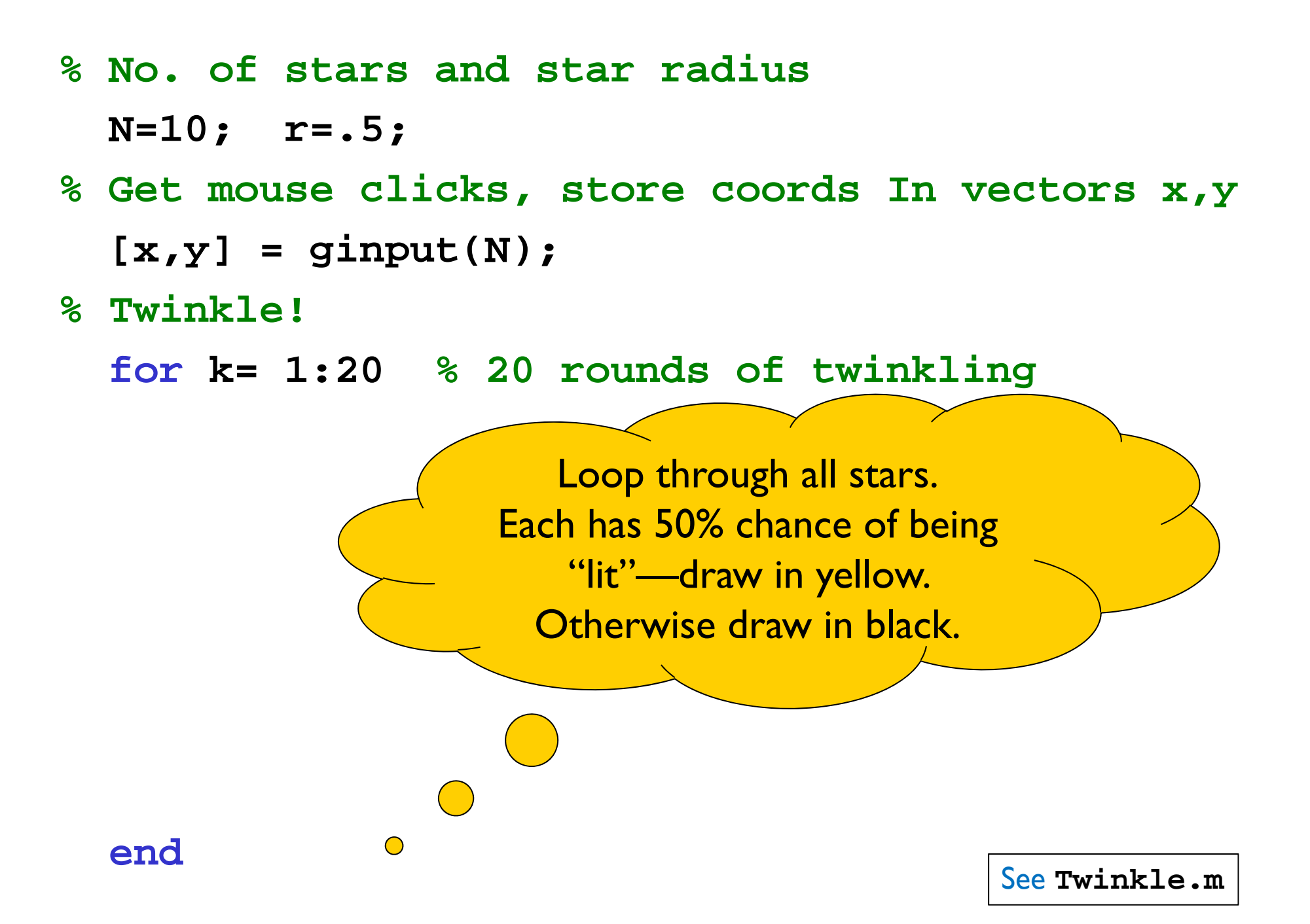

# Screen Granularity

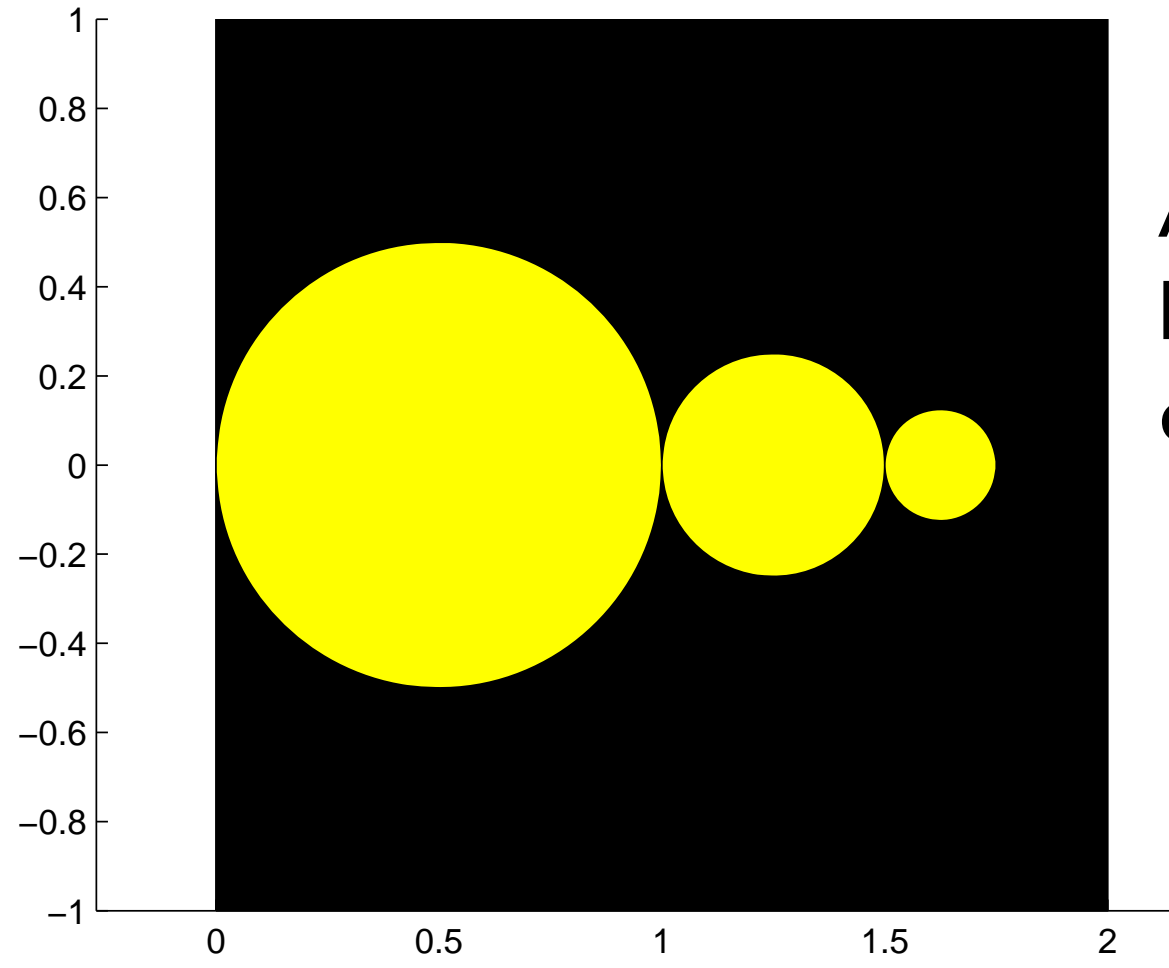

After how many halvings will the disks disappear?

## Xeno's Paradox

- **A** wall is two feet away
- $\textcolor{red}{\blacksquare}$  Take steps that repeatedly halve the remaining distance
- **Theory You never reach the wall because the** distance traveled after n steps =

$$
1 + \frac{1}{2} + \frac{1}{4} + \ldots + \frac{1}{2^n} = 2 - \frac{1}{2^n}
$$

# Example: "Xeno" disks

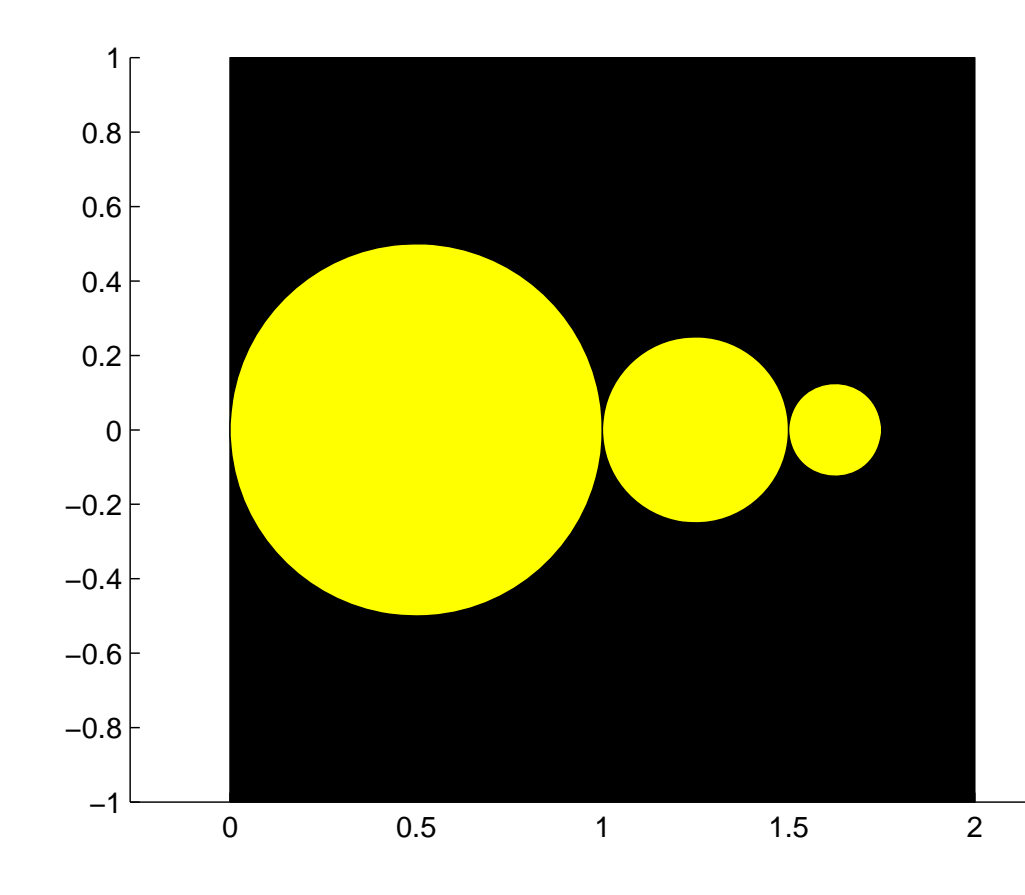

 Draw a sequence of 20 disks where the (k+1)th disk has a diameter that is half that of the kth disk.

The disks are tangent to each other and have centers on the x-axis.

First disk has diameter I and center (1/2, 0).

## Example: "Xeno" disks

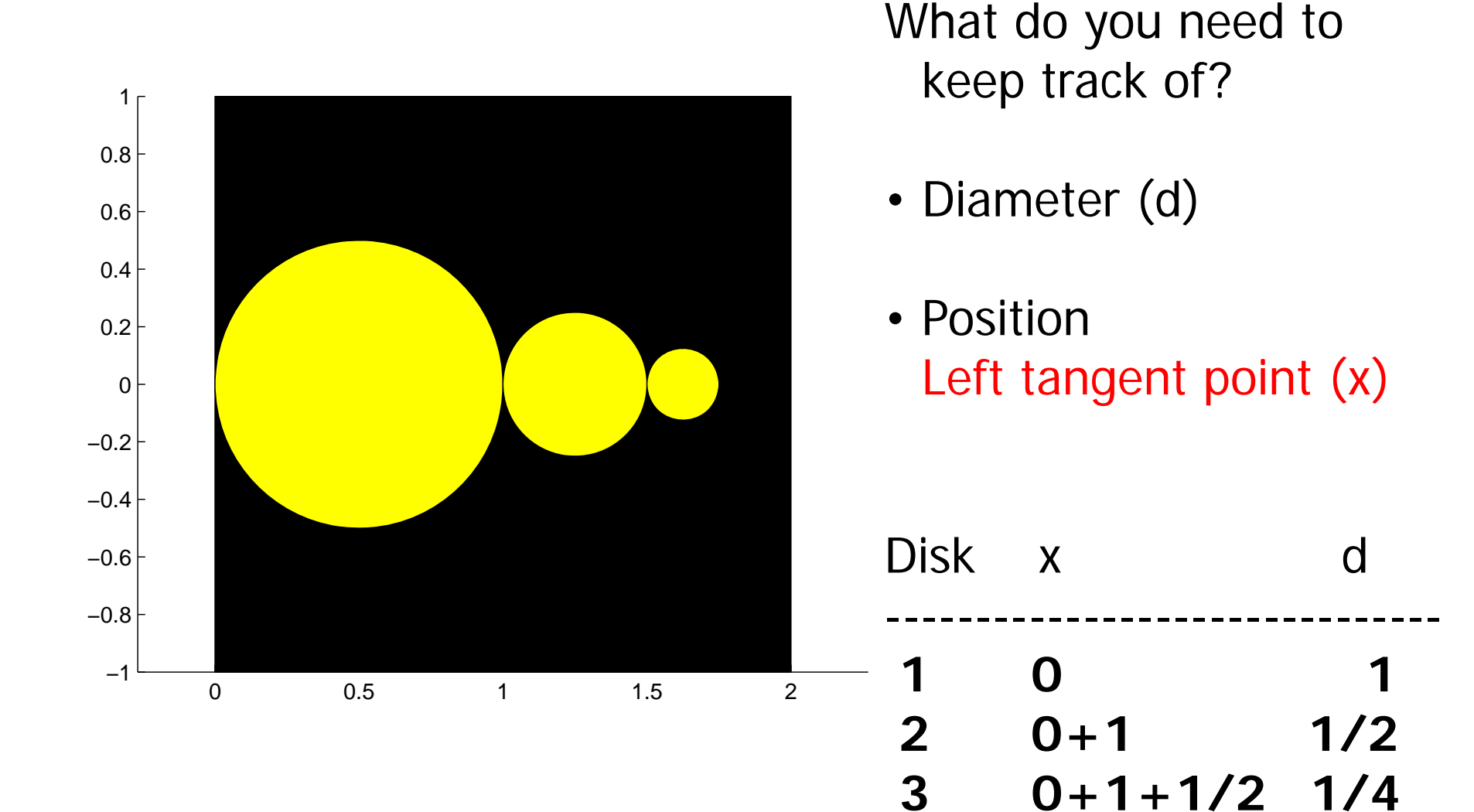

#### **% Xeno Disks**

**DrawRect(0,-1,2,2,'k')**

**% Draw 20 Xeno disks**

**% Xeno Disks**

```
DrawRect(0,-1,2,2,'k')
% Draw 20 Xeno disks
```
**for k= 1:20**

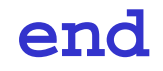

```
% Xeno Disks
```

```
DrawRect(0,-1,2,2,'k')
% Draw 20 Xeno disksd= 1;x= 0; % Left tangent point
for k= 1:20
```
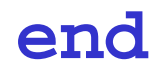

```
% Xeno Disks
```

```
DrawRect(0,-1,2,2,'k')
% Draw 20 Xeno disksd= 1;x= 0; % Left tangent point
for k= 1:20
   % Draw kth disk
```
**% Update x, d for next disk**

#### **% Xeno Disks**

```
DrawRect(0,-1,2,2,'k')
% Draw 20 Xeno disksd= 1; 
x= 0; % Left tangent point
for k= 1:20
   % Draw kth diskDrawDisk(x+d/2, 0, d/2, 'y')
   % Update x, d for next disk
     x= x+d;
     d= d/2;
```
#### **end**

# Here's the output… Shouldn't there be 20 disks?

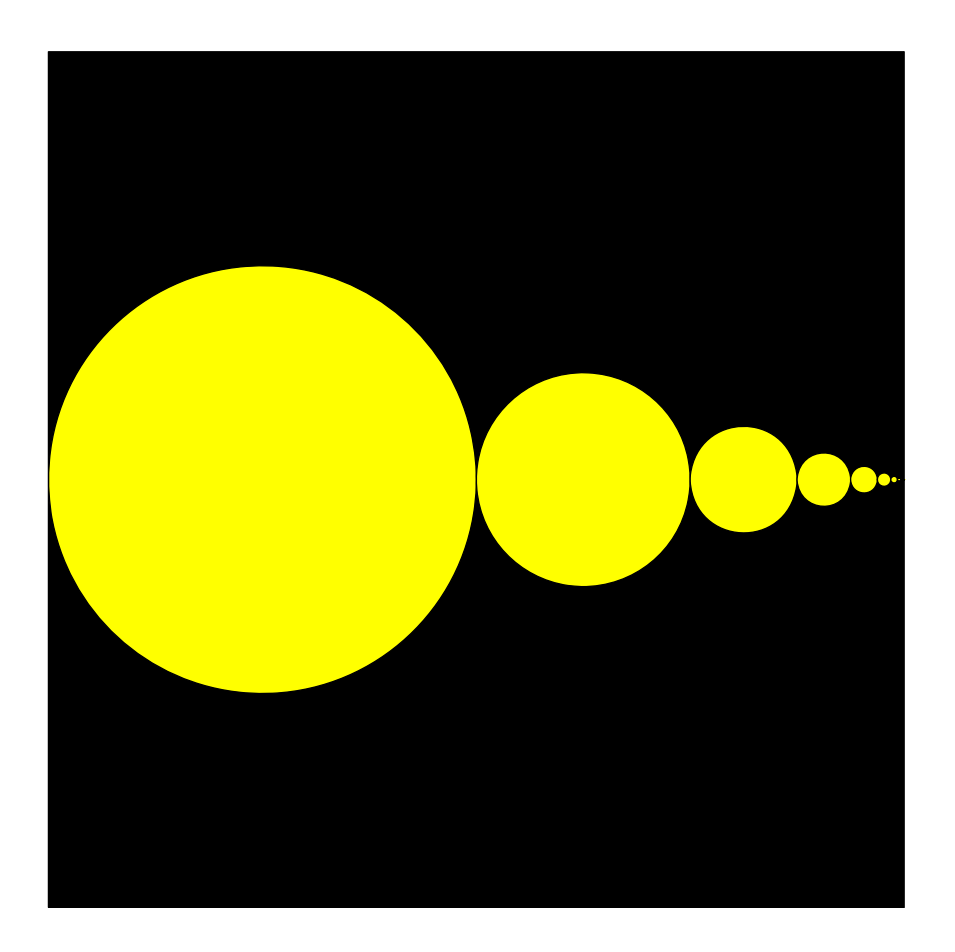

The "screen" is an array of dots called pixels.

Disks smaller than the dots don't show up.

The 20<sup>th</sup> disk has radius<.000001

# Fading Xeno disks

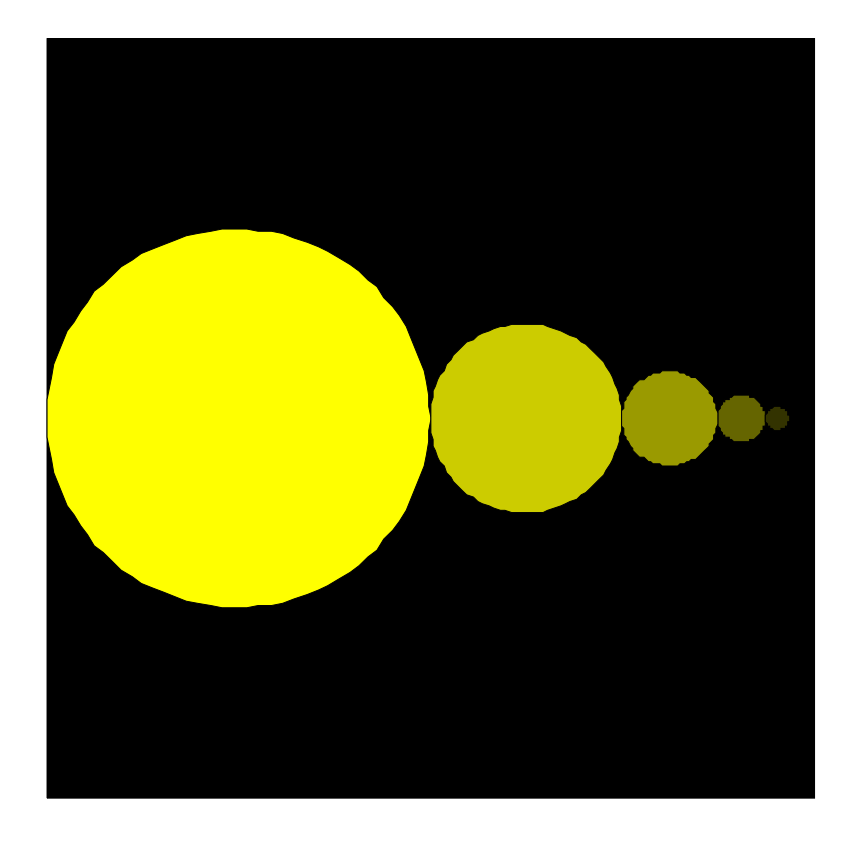

- **First disk is yellow**
- **Last disk is black** (invisible)
- **Service Service**  *Interpolate* the color in between

Color is a 3-vector, sometimes called the RGB values

**Any color is a mix of red, green, and blue** 

 $\blacksquare$  Example:

**colr= [0.4 0.6 0]**

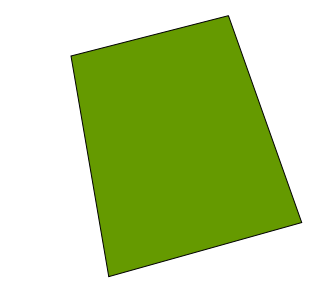

- $\blacksquare$  Each component is a real value in [0,1]
- **Service Service •** [0 0 0] is black **Service Service** 11 is white
- **% Draw n Xeno disks**
- $d= 1;$
- **x= 0; % Left tangent point**

**for k= 1:n**

```
% Draw kth diskDrawDisk(x+d/2, 0, d/2, 'y')
  x= x+d;
  d= d/2;
end
```
- **% Draw n Xeno disks**
- $d= 1;$
- **x= 0; % Left tangent point**

**for k= 1:n**

**% Draw kth diskDrawDisk(x+d/2, 0, d/2, [1 1 0] ) x= x+d; d= d/2; end**A vector of length 3

```
% Draw n fading Xeno disks
d= 1;x= 0; % Left tangent point
yellow= [1 1 0];
black= [0 0 0];
for k= 1:n
   % Compute color of kth disk
```

```
% Draw kth diskDrawDisk(x+d/2, 0, d/2, _______)
   x= x+d;
   d= d/2;
end
```
Example: 3 disks fading from yellow to black

```
r= 1; % radius of disk
yellow= [1 1 0];
black = [0 0 0];
```

```
% Left disk yellow, at x=1
DrawDisk(1,0,r,yellow)
% Right disk black, at x=5
DrawDisk(5,0,r,black)
```
**% Middle disk with average color, at x=3 colr= 0.5\*yellow + 0.5\*black ; DrawDisk(3,0,r,colr)**

#### Example: 3 disks fading from yellow to black

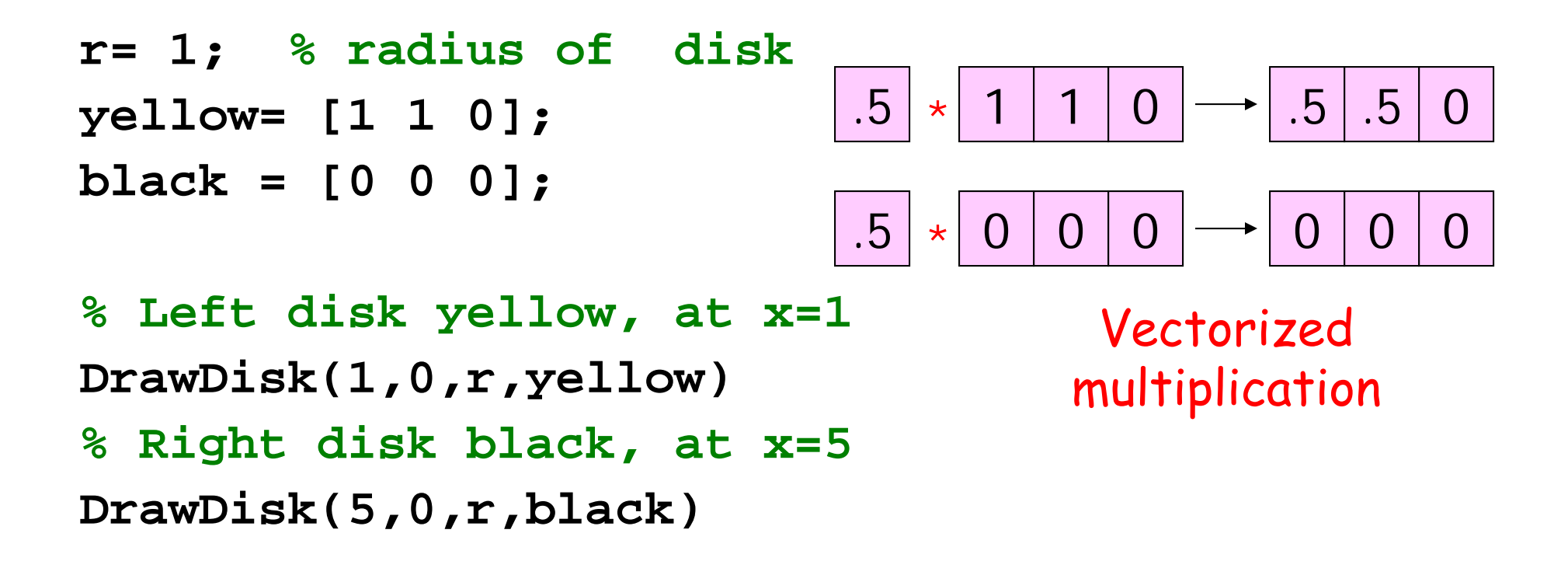

**% Middle disk with average color, at x=3 colr= 0.5 \*yellow + 0.5 \*black ; DrawDisk(3,0,r,colr)**

Example: 3 disks fading from yellow to black

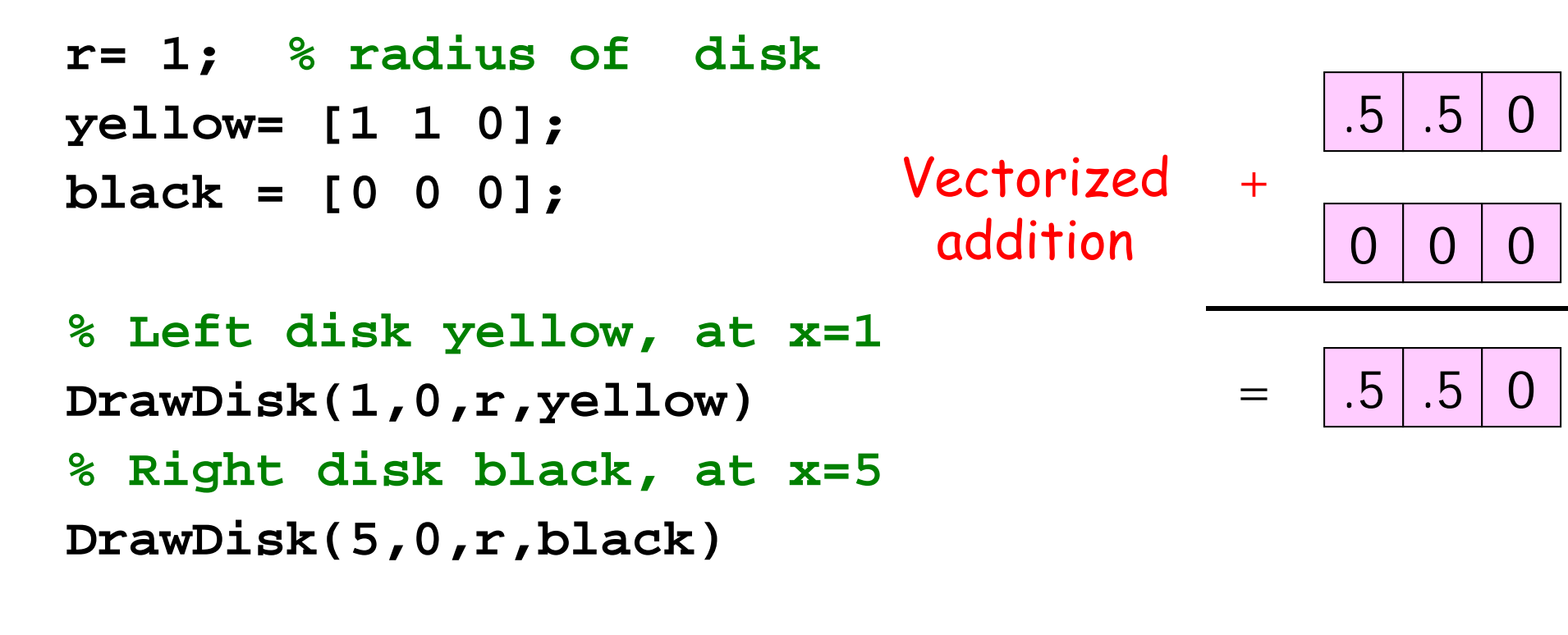

**% Middle disk with average color, at x=3 colr= 0.5\*yellow + 0.5\*black ; DrawDisk(3,0,r,colr)**

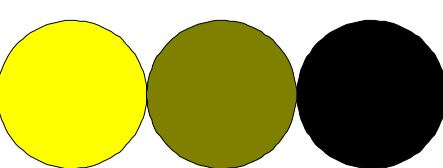

Vectorized code allows an operation on multiple values at the same time

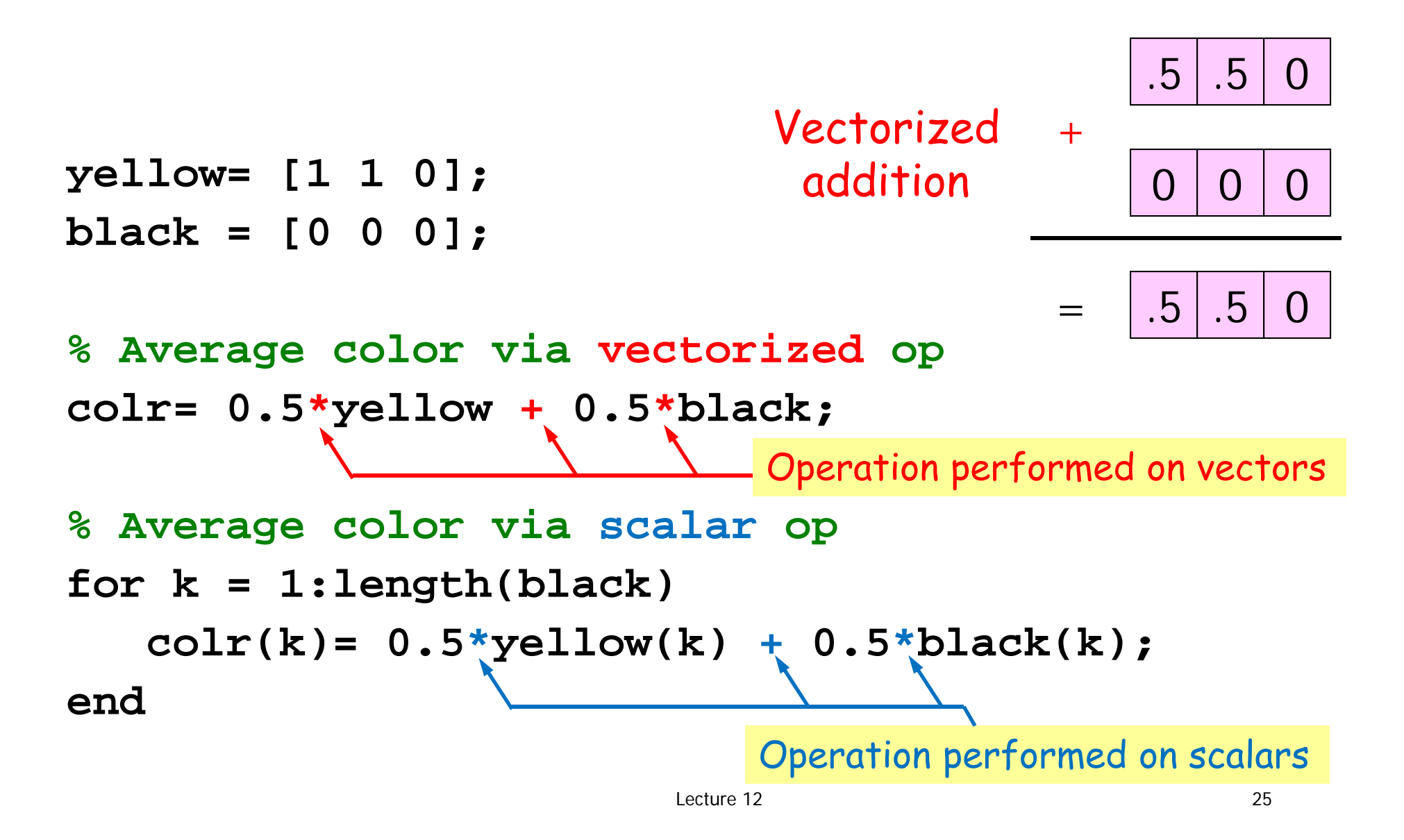

```
% Draw n fading Xeno disks
d= 1;x= 0; % Left tangent point
yellow= [1 1 0];
black= [0 0 0];
for k= 1:n
   % Compute color of kth disk
```

```
% Draw kth diskDrawDisk(x+d/2, 0, d/2, _______)
   x= x+d;
   d= d/2;
end
```

```
% Draw n fading Xeno disks
d= 1;x= 0; % Left tangent point
yellow= [1 1 0];
black= [0 0 0];
for k= 1:n
   % Compute color of kth disk
   f= ???
   colr= f*black + (1-f)*yellow;
   % Draw kth diskDrawDisk(x+d/2, 0, d/2, colr
)
   x= x+d;
   d= d/2;
end
```
Use **linear interpolation** to obtain the colors. Each disk has a color that is a linear combination of yellow and black. Let f be a fraction in (0,1) …

**f= ???colr= f\*black + (1-f)\*yellow;**

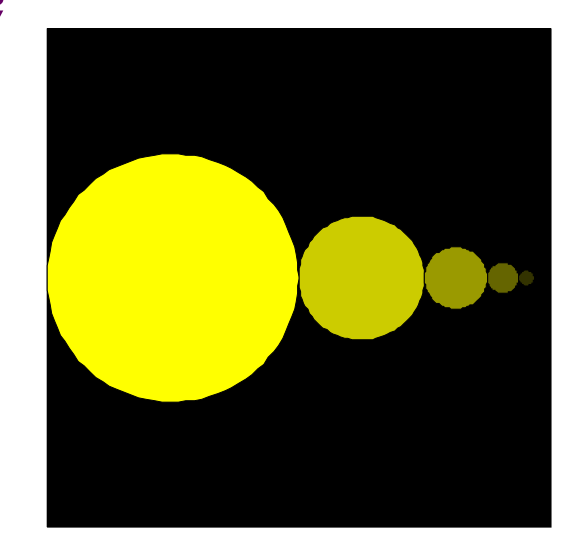

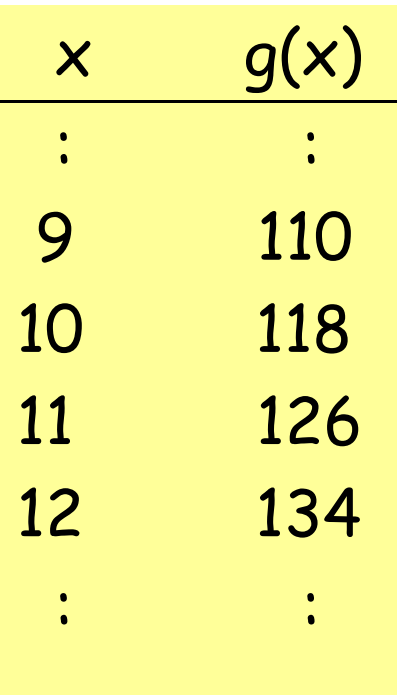

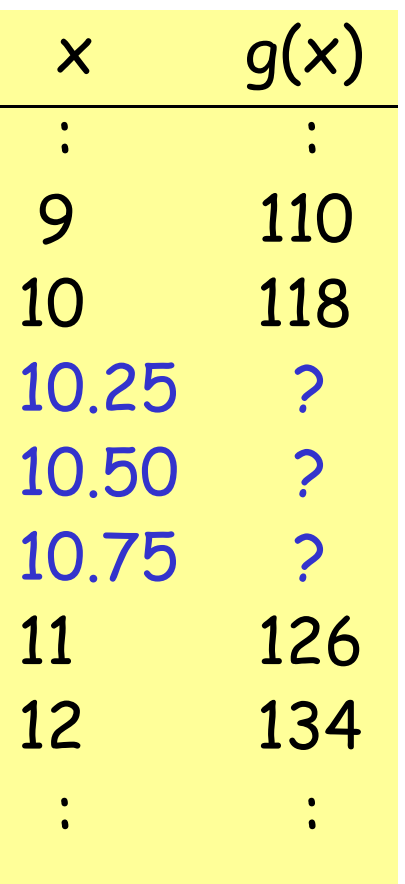

 $g(10.5) = [g(11) + g(10)] / 2$ 

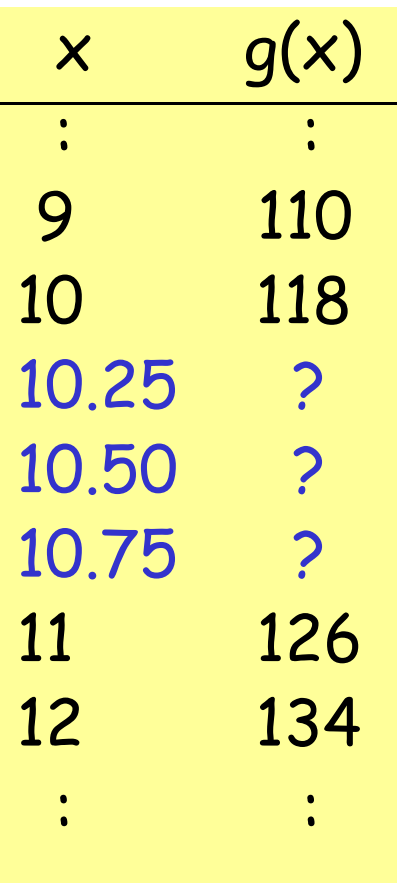

$$
g(10.5) = \frac{1}{2} g(11) + \frac{1}{2} g(10)
$$
  

$$
g(10.25) = \frac{1}{4} g(11) + \frac{3}{4} g(10)
$$
  

$$
g(10.50) = \frac{2}{4} g(11) + \frac{2}{4} g(10)
$$
  

$$
g(10.75) = \frac{3}{4} g(11) + \frac{1}{4} g(10)
$$

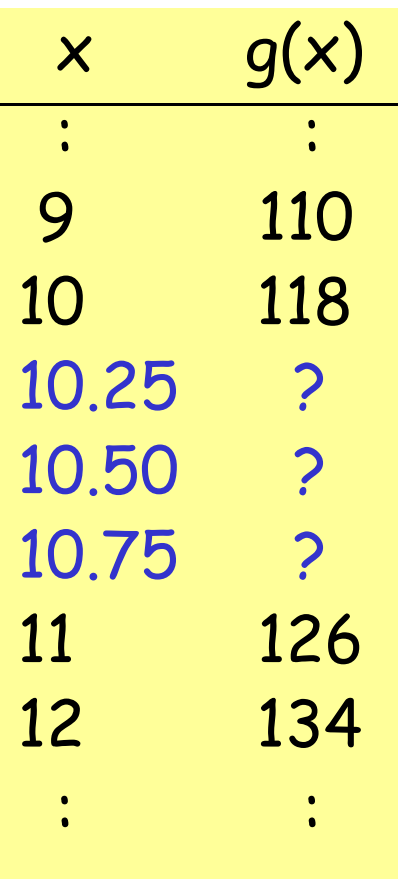

$$
g(10.5) = \frac{1}{2} g(11) + \frac{1}{2} g(10)
$$

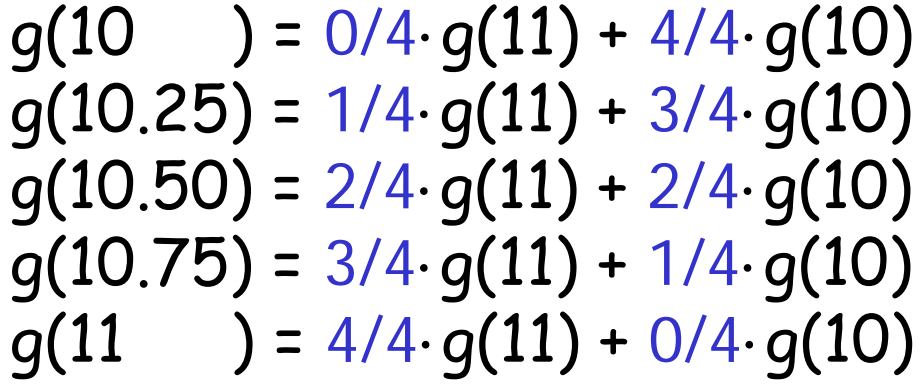

$$
\mathsf{f} \cdot g(11) + (1-\mathsf{f}) \cdot g(10)
$$

```
% Draw n fading Xeno disks
```
 $d= 1;$ 

```
x= 0; % Left tangent point
```

```
yellow= [1 1 0];
```
**black= [0 0 0];**

**for k= 1:n**

```
% Compute color of kth disk
f= ???
colr= f*black + (1-f)*yellow;
% Draw kth diskDrawDisk(x+d/2, 0, d/2, colr
)
x= x+d;
d= d/2;
```
**end**

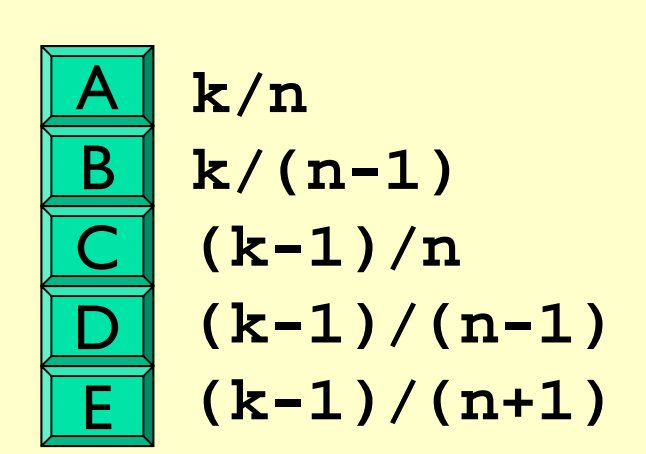

#### Rows of Xeno disks

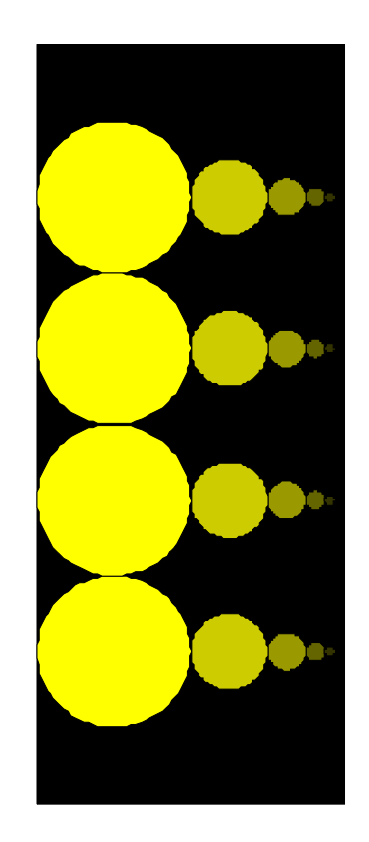

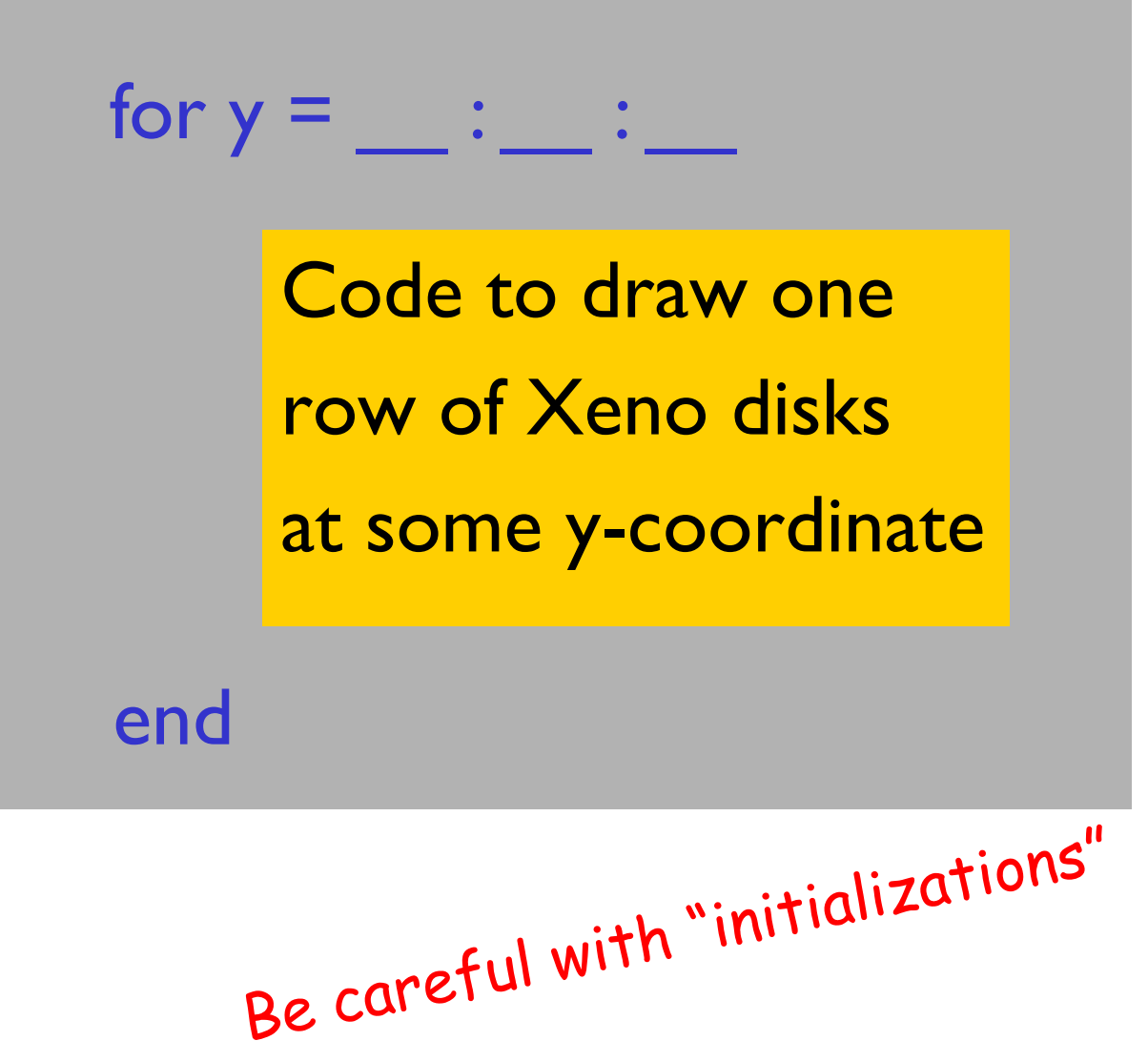

 $d= 1;$ 

**x= 0;**

```
for k= 1:n
   % Compute color of kth disk
   f= (k-1)/(n-1);
   colr= f*black + (1-f)*yellow;
   % Draw kth diskDrawDisk(x+d/2, 0, d/2, colr
)
   x=x+d; d=d/2;
end
```
Where to put the loop header **for**  $y =$ **.** 

```
yellow=[1 1 0]; black=[0 0 0];
d= 1; 
x= 0;
for k= 1:n
   % Compute color of kth disk
   f= (k-1)/(n-1);
   colr= f*black + (1-f)*yellow;
   % Draw kth diskDrawDisk(x+d/2, 0, d/2, colr
)
   x=x+d; d=d/2;
endy
```
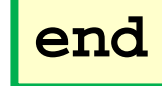

B

A

C

D

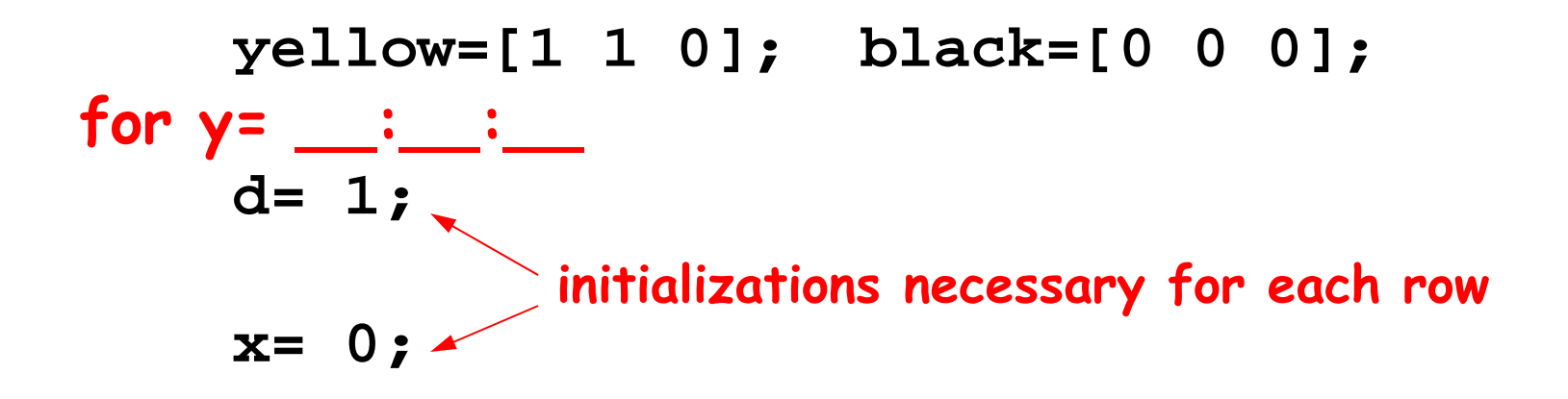

**for k= 1:n % Compute color of kth disk f= (k-1)/(n-1); colr= f\*black + (1-f)\*yellow; % Draw kth diskDrawDisk(x+d/2, 0, d/2, colr ) x=x+d; d=d/2; endy**

February 23, 2010 39

**end**

Does this script print anything?

$$
k = 0;
$$
  
while 1 + 1/2<sup>1</sup>k > 1  

$$
k = k+1;
$$
  
end  
disp(k)

Computer Arithmetic—floating point arithmetic

Suppose you have a calculator with a window like this:

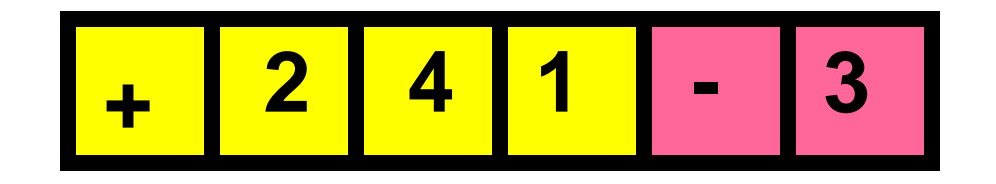

representing  $2.41 \times 10^{-3}$ 

$$
\begin{array}{|c|c|c|c|c|}\n\hline\n+ & 2 & 4 & 1 & - & 3 \\
\hline\n\end{array}
$$

$$
\begin{array}{|c|c|c|c|c|c|c|c|} \hline + & 1 & 0 & 0 & - & 3 \\ \hline \end{array}
$$

Result: **+ 34 - 1 3**

$$
\begin{array}{|c|c|c|c|c|}\n\hline\n+ & 2 & 4 & 1 & - & 3\n\end{array}
$$

$$
\begin{array}{|c|c|c|c|c|c|}\n\hline\n+ & 1 & 0 & 0 & - & 4\n\end{array}
$$

Result: **+ 25 - 1 3**

$$
\begin{array}{|c|c|c|c|c|}\n\hline\n+ & 2 & 4 & 1 & - & 3\n\end{array}
$$

$$
\begin{array}{|c|c|c|c|c|c|c|c|} \hline + & 1 & 0 & 0 & - & 5 \\ \hline \end{array}
$$

Result: **+ 24 - 2 3**

$$
\begin{array}{|c|c|c|c|c|}\n\hline\n+ & 2 & 4 & 1 & - & 3\n\end{array}
$$

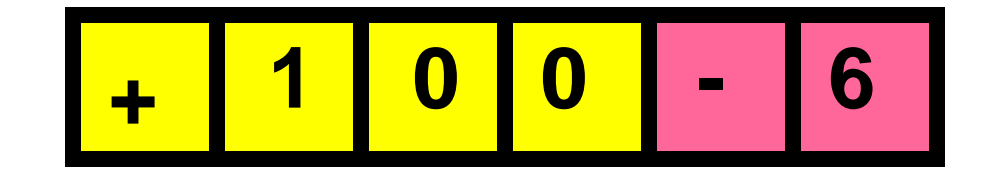

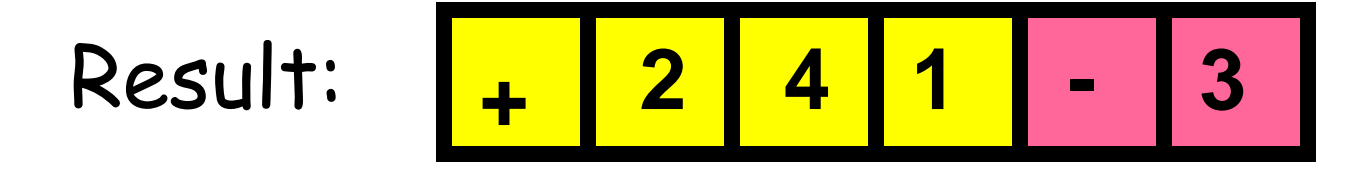

**+ 24 - 1 3 + 10 - 0 6** Result: **+ 24 - 1 3**

The loop DOES terminate given the limitations of floating point arithmetic!

> **k = 0; while 1 + 1/2^k > 1 k = k+1; enddisp(k)**

 $1$  +  $1/2$  ^53 is calculated to be just  $1$ , so "53" is printed.

### Patriot missile failure

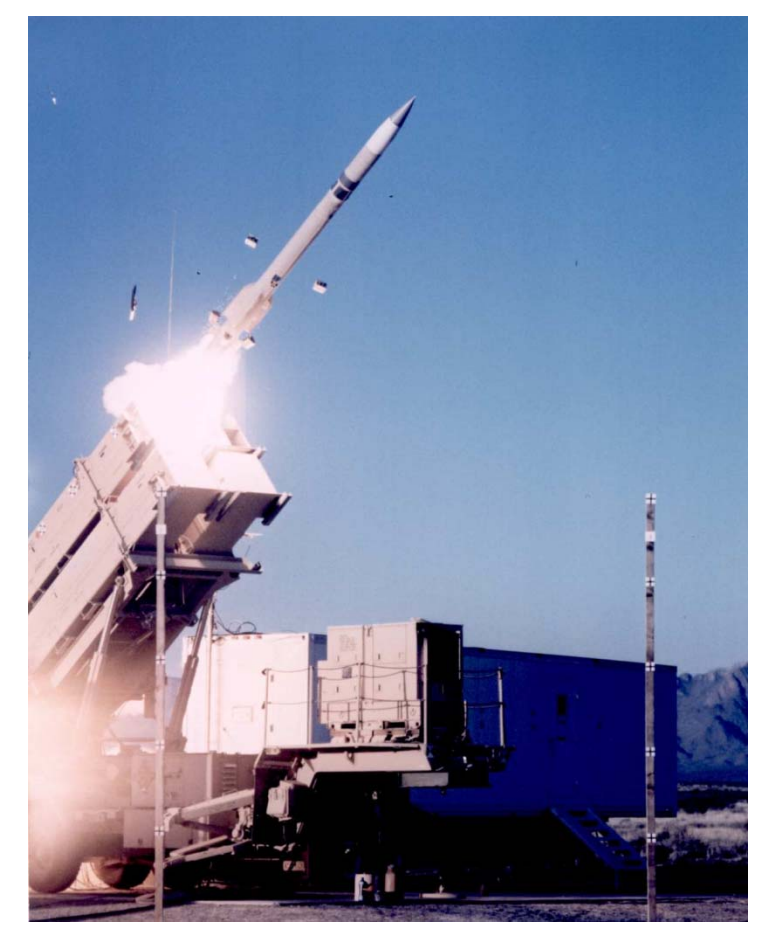

www.namsa.nato.int/gallery/systems

In 1991, a Patriot Missile failed, resulting in 28 deaths and about 100 injured. The cause?

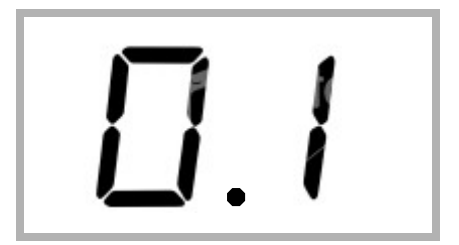

Inexact representation of time/number

- **System clock represented time in tenths of a** second: a clock tick every 1/10 of a second
- $\blacksquare$  Time = number of clock ticks  $\times$  0.1 **.00011001100110011001100110011….0001100110011001100110011**"exact" value value in Patriot system

Error of .000000095 every clock tick

Resulting error

# … after 100 hours

# .000000095 x (100x60x60)

# 0.34 second

# At a velocity of 1700 m/s, missed target by more than 500 meters!

Computer arithmetic is *inexact*

- ■ There is error in computer arithmetic—floating point arithmetic—due to limitation in "hardware." Computer memory is finite.
- **Note 1** +  $10^{-16}$  ?
	- 1.0000000000000001 in real arithmetic
	- **1** in floating point arithmetic (IEEE)
- **Read Sec 4.3**